# [301] JSON

Tyler Caraza-Harter

## Learning Objectives Today

### **JSON**

- differences with Python syntax
- creating JSON files
- reading JSON files

**Read: Sweigart Ch 14**  <https://automatetheboringstuff.com/chapter14/>

"JSON and APIs" to the end

#### **Python File**

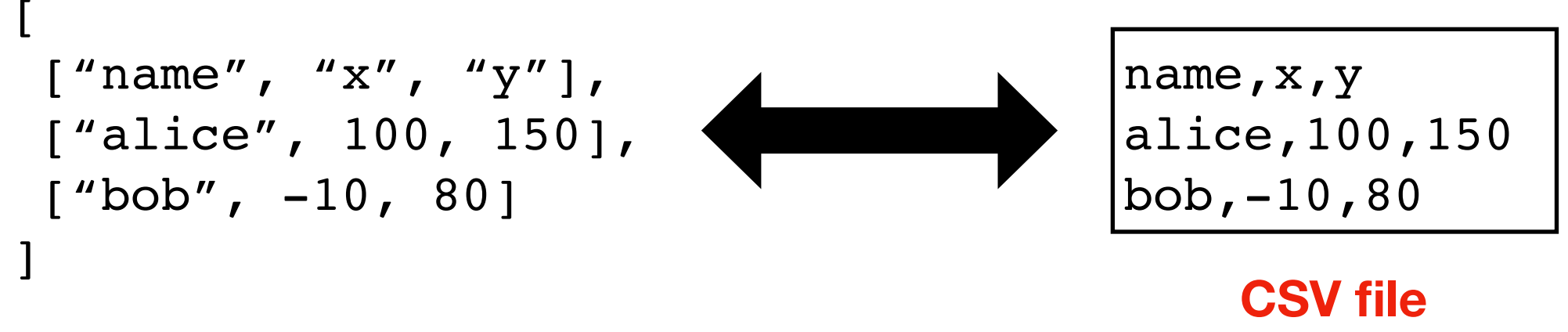

**list of lists**

**We can use CSV files to store data we would want in lists of lists**

#### **Python File**

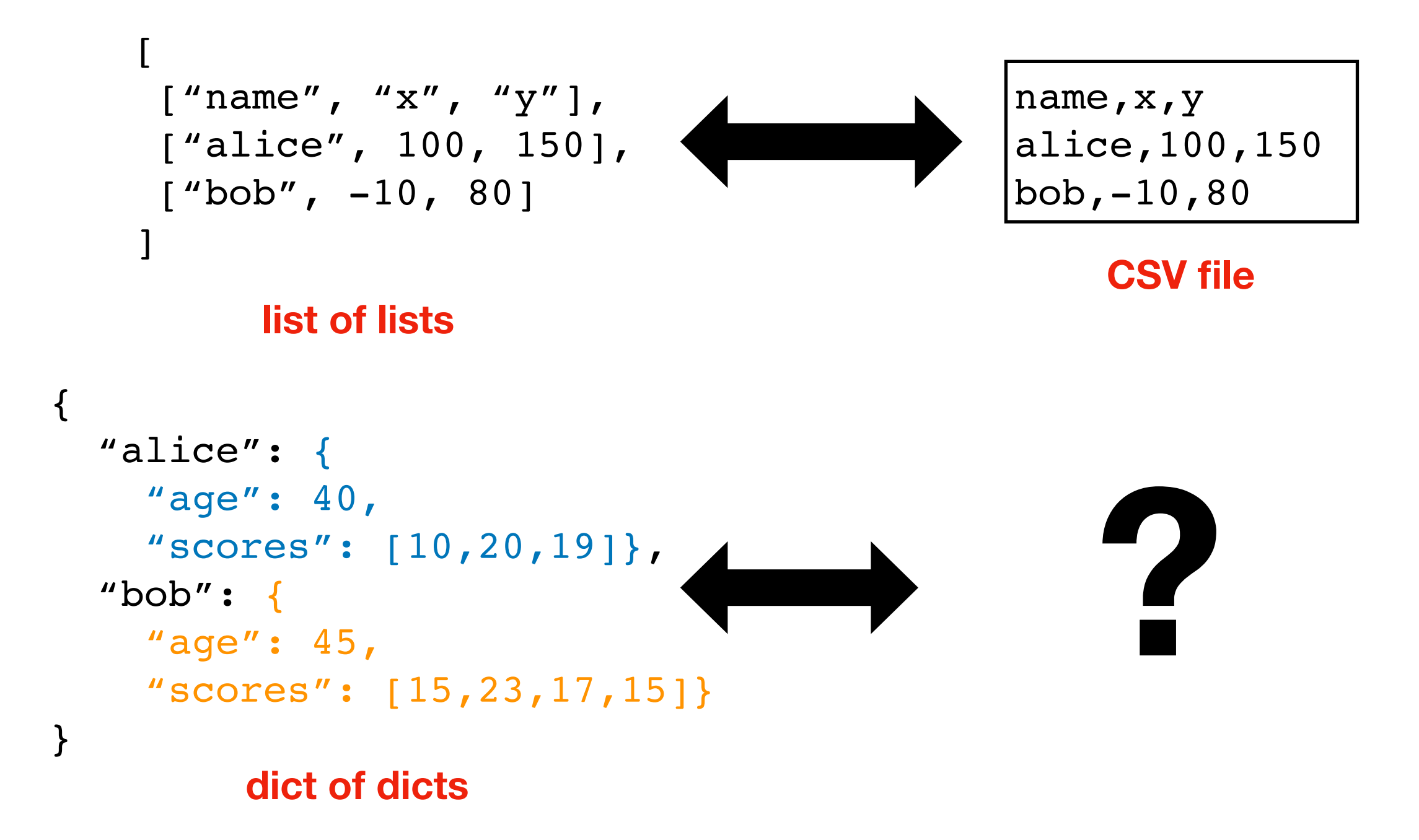

#### **Python File**

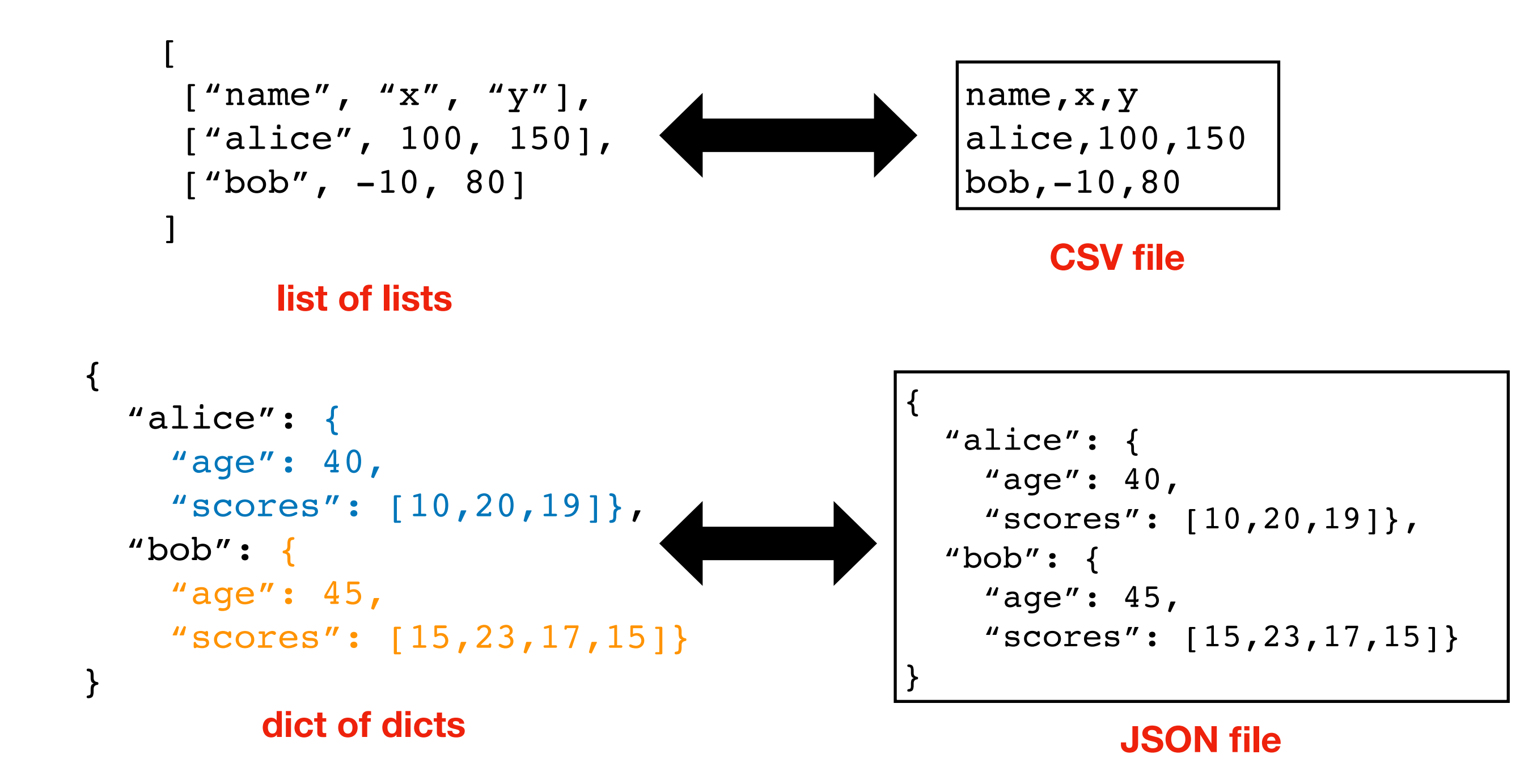

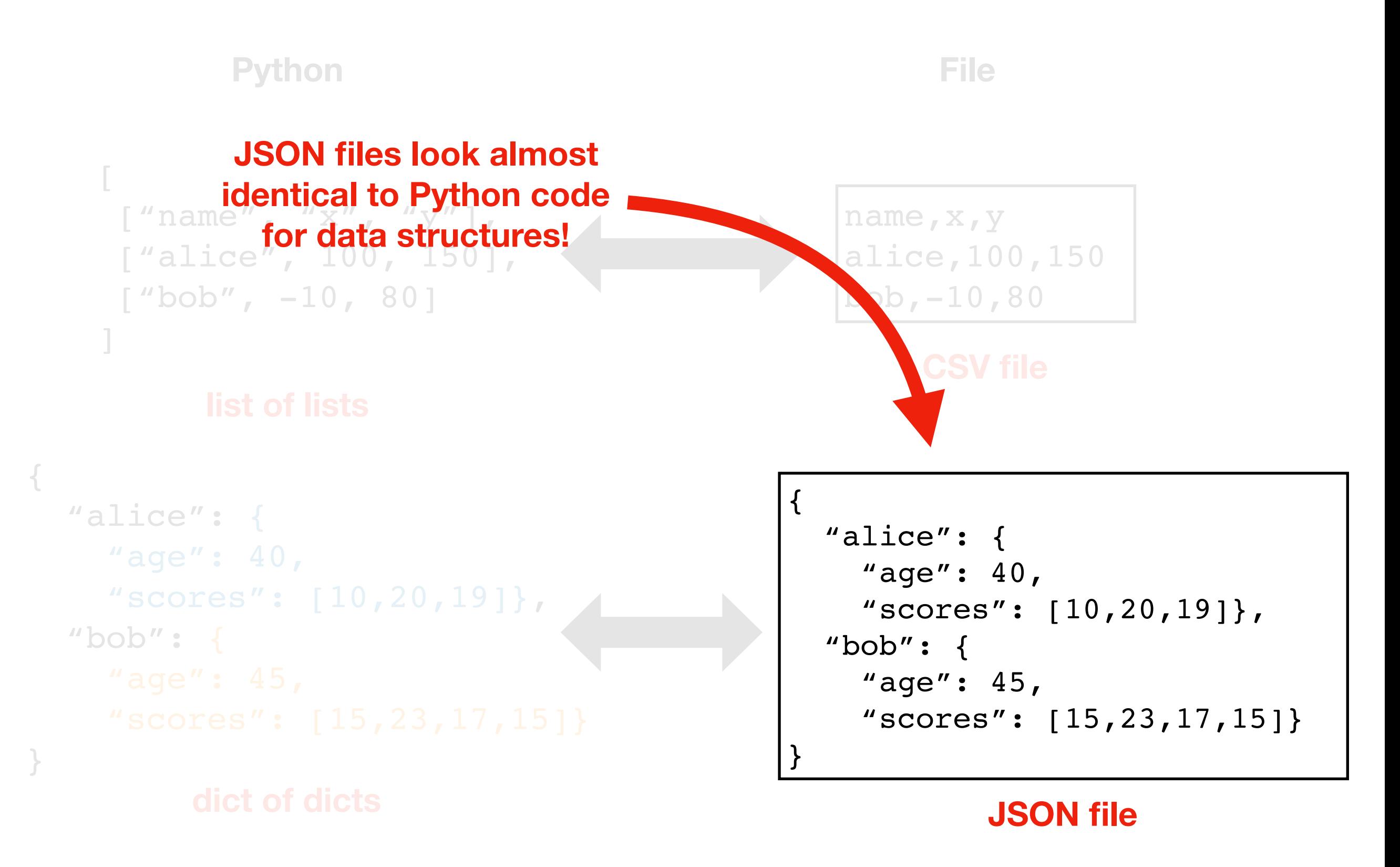

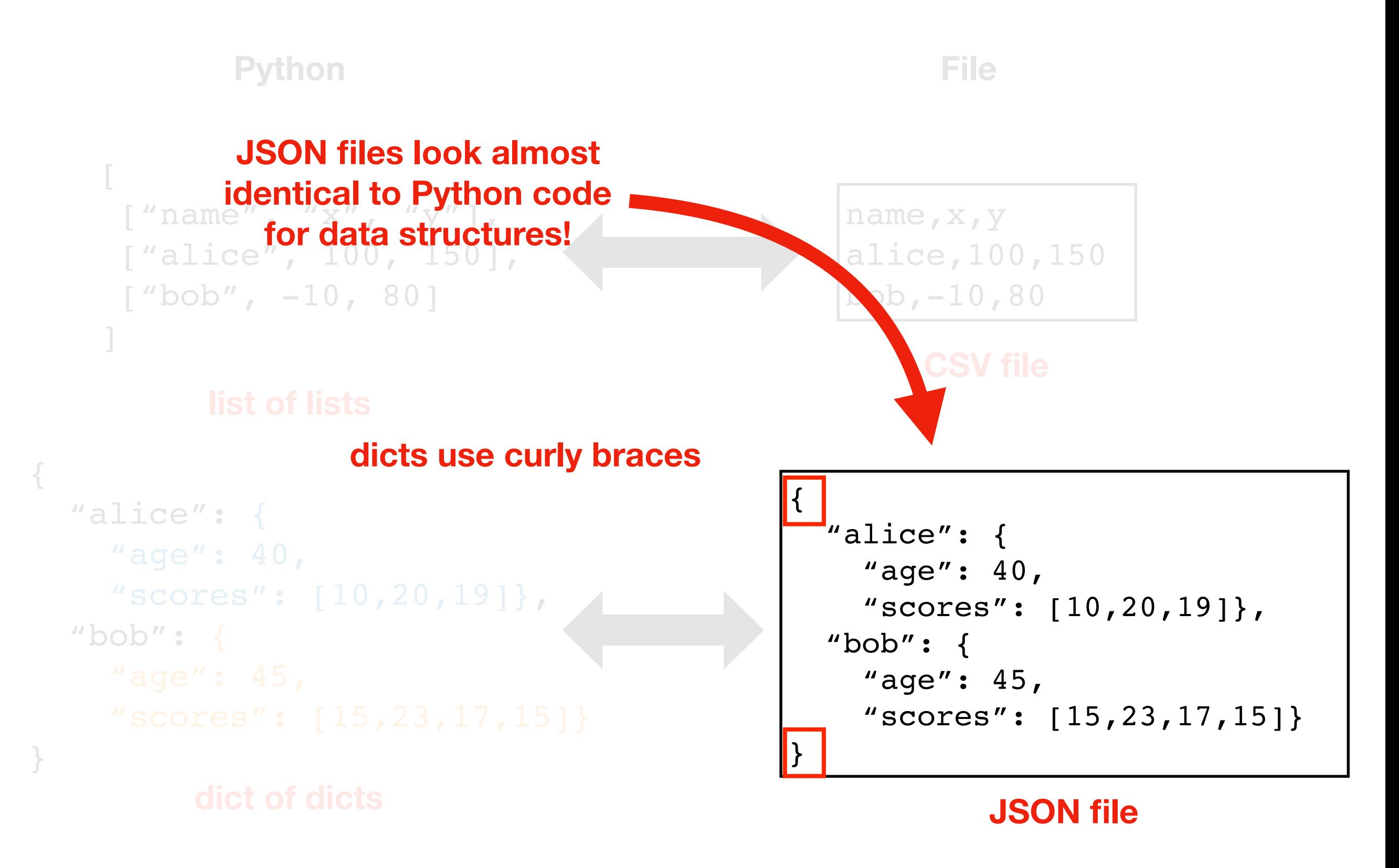

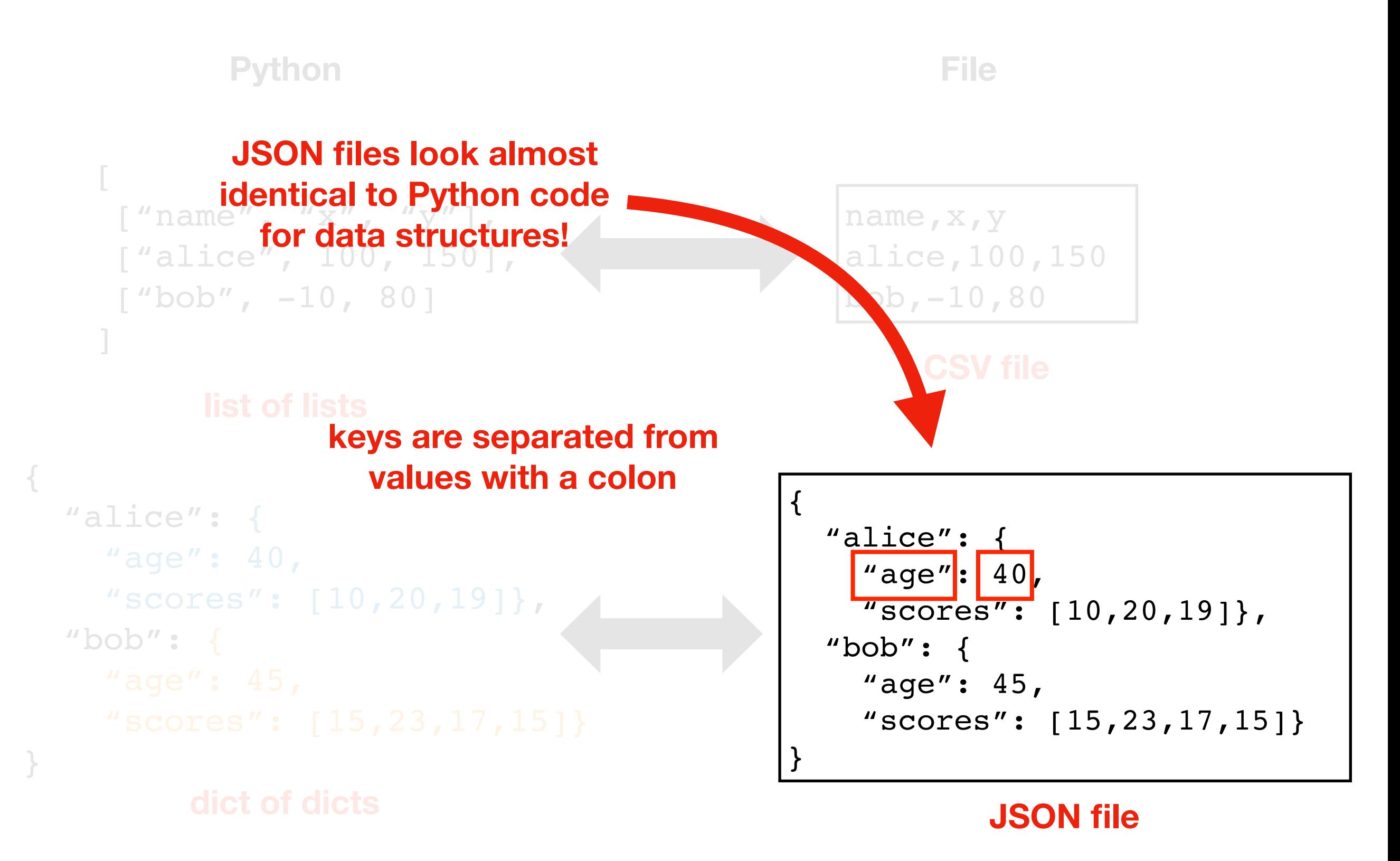

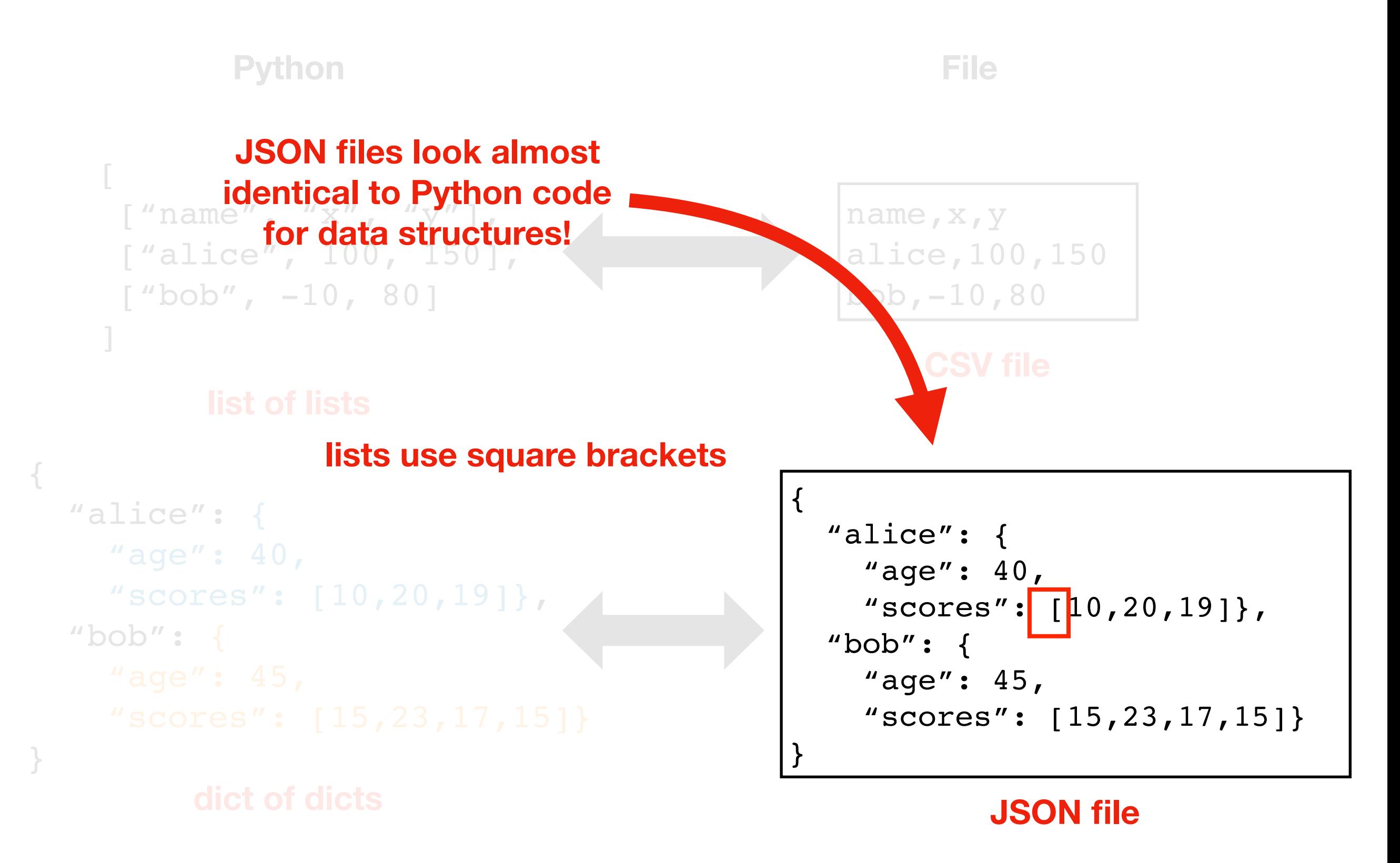

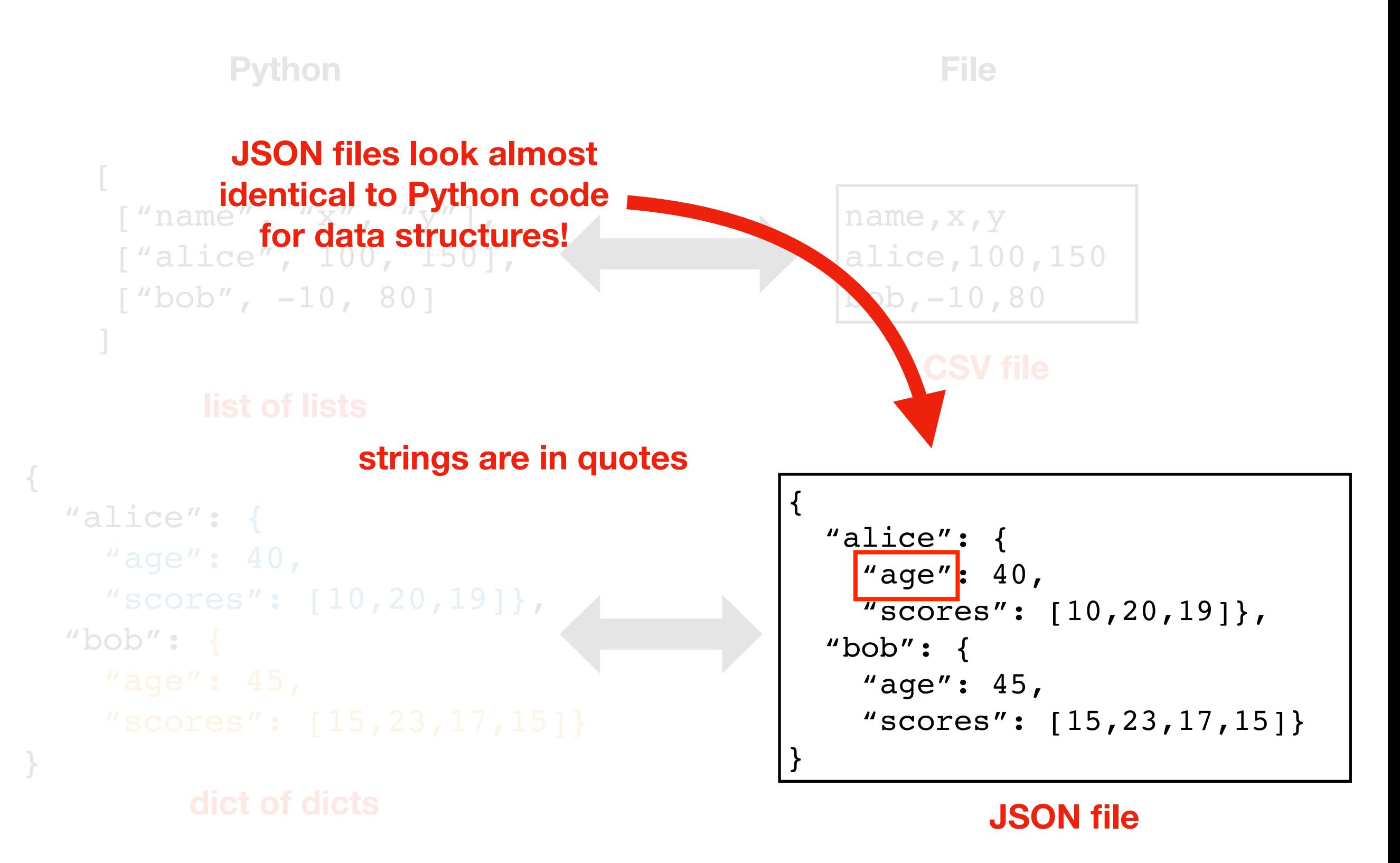

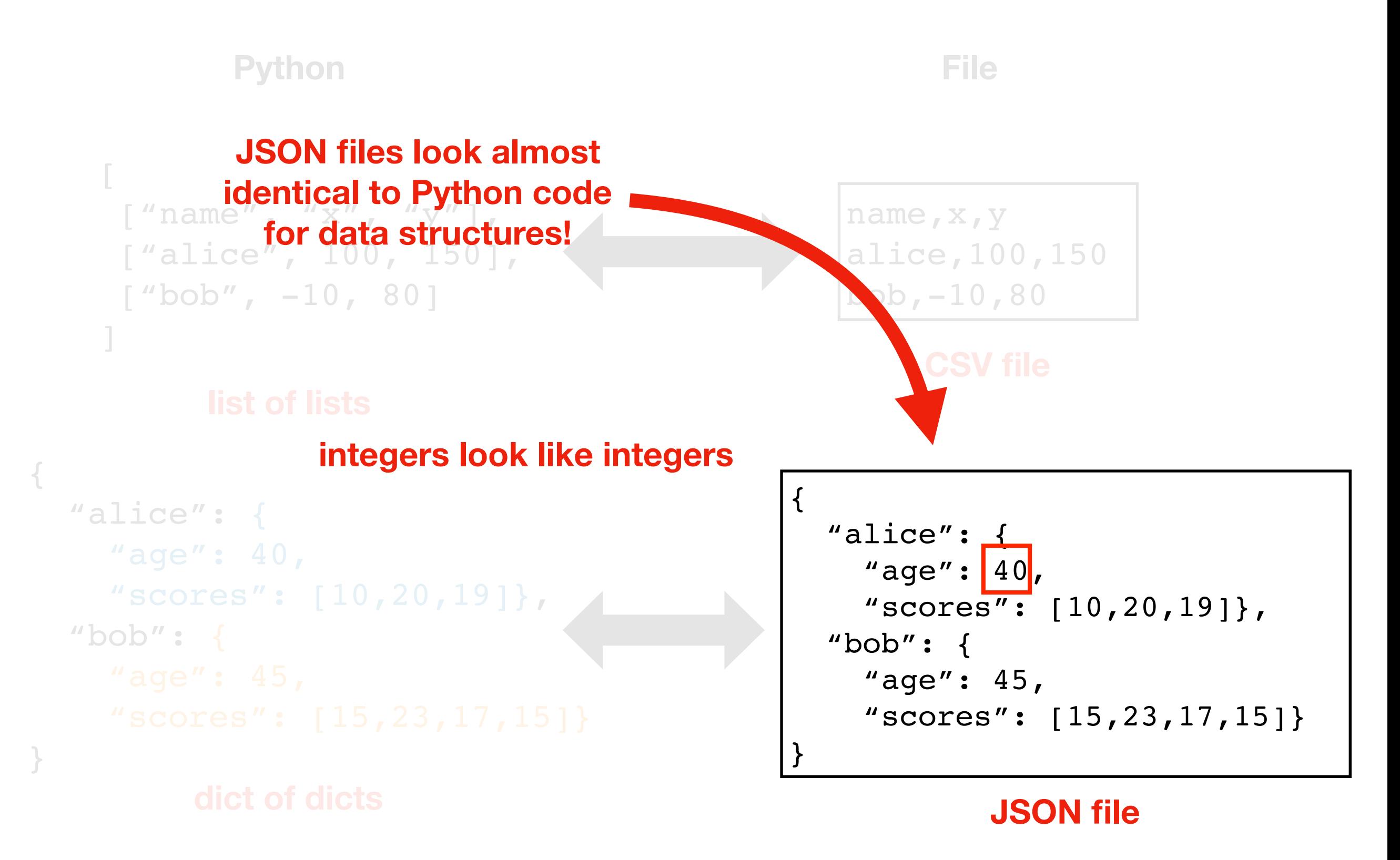

## JSON

### Stands for **JavaScript Object Notation**

- JavaScript is a language for web development
- JSON was developed as a way for JavaScript programs to store/ share data
- JavaScript is similar to Python, which is why JSON looks like Python code

## JSON

### Stands for **JavaScript Object Notation**

- JavaScript is a language for web development
- JSON was developed as a way for JavaScript programs to store/ share data
- JavaScript is similar to Python, which is why JSON looks like Python code

Minor JavaScript vs. Python differences:

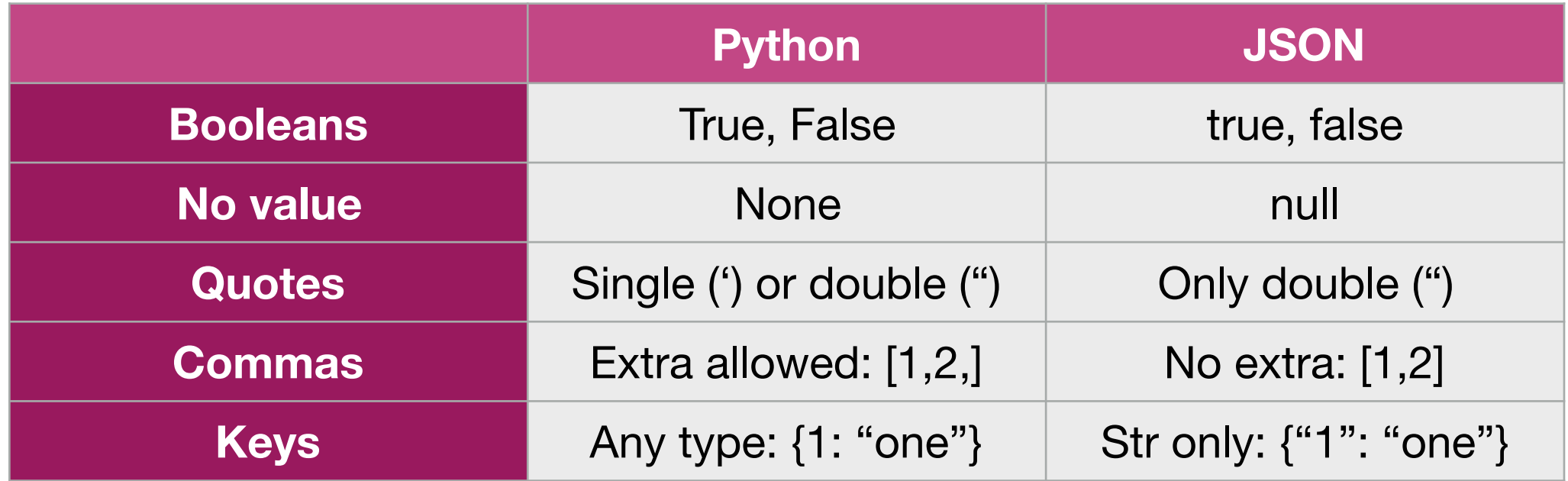

#### **JSON file saved somewhere**

 "alice": 10, "bob": 12, "cindy": 15

{

}

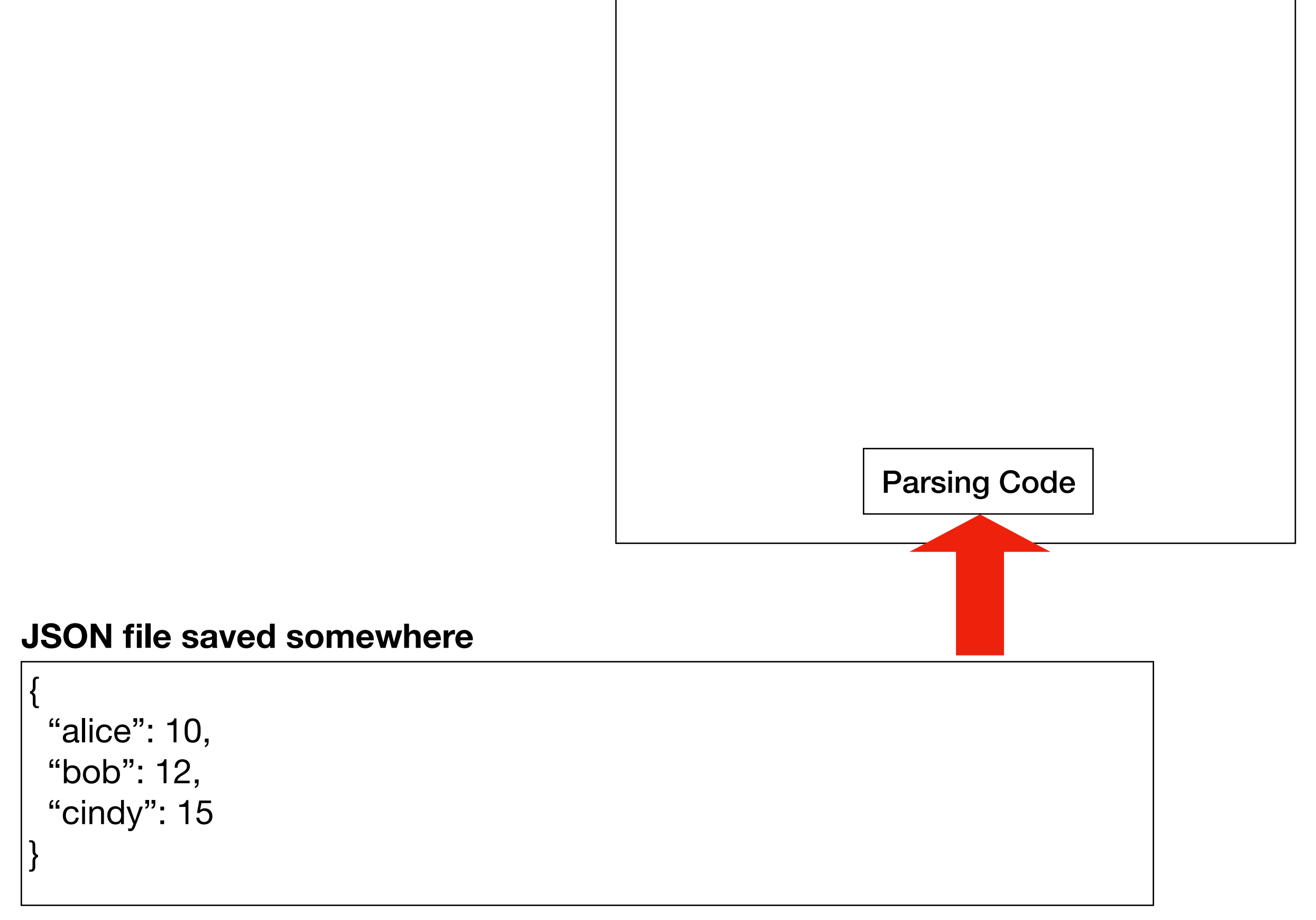

{

}

"alice": 10,

"bob": 12,

"cindy": 15

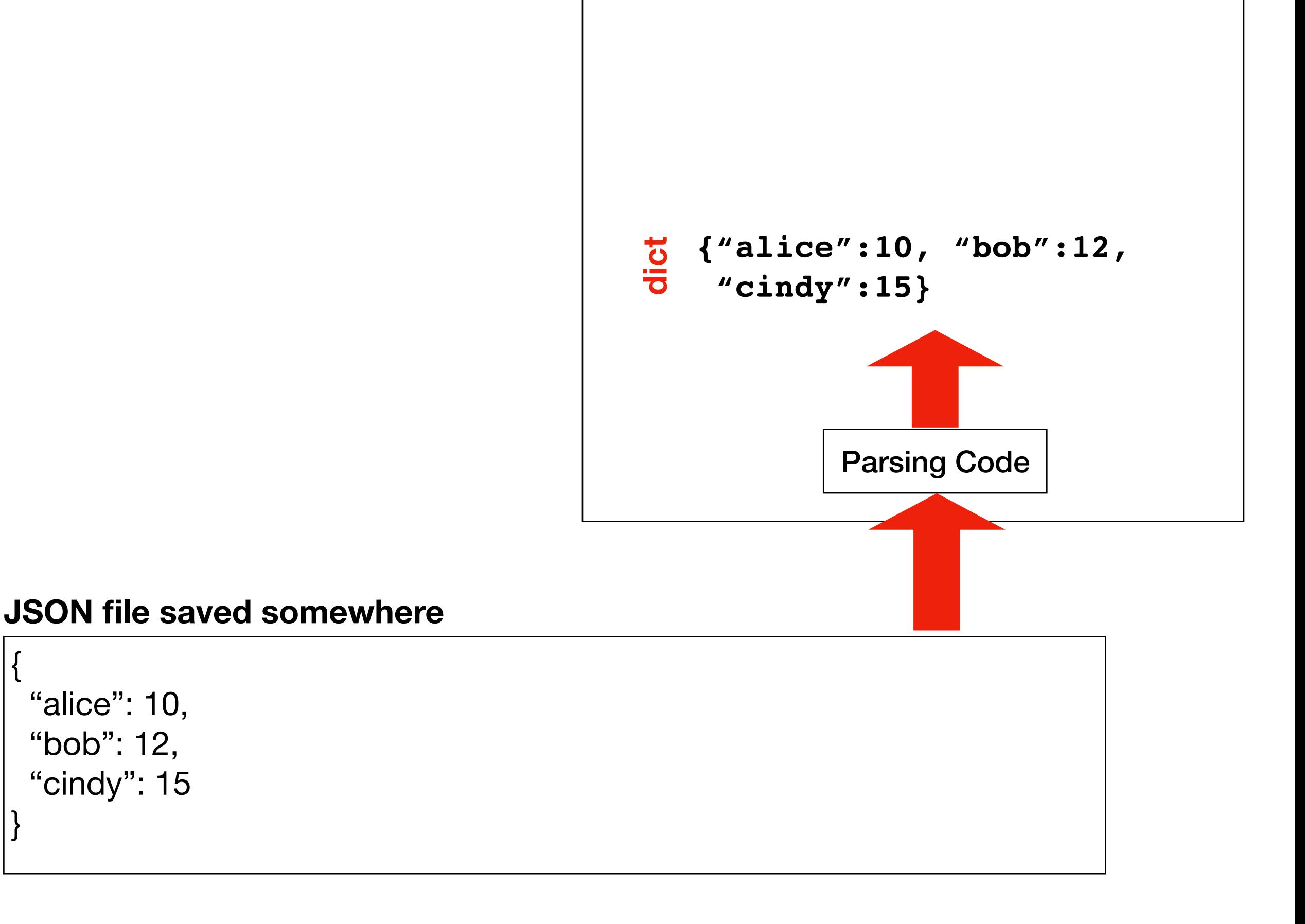

{

}

"alice": 10,

"bob": 12,

"cindy": 15

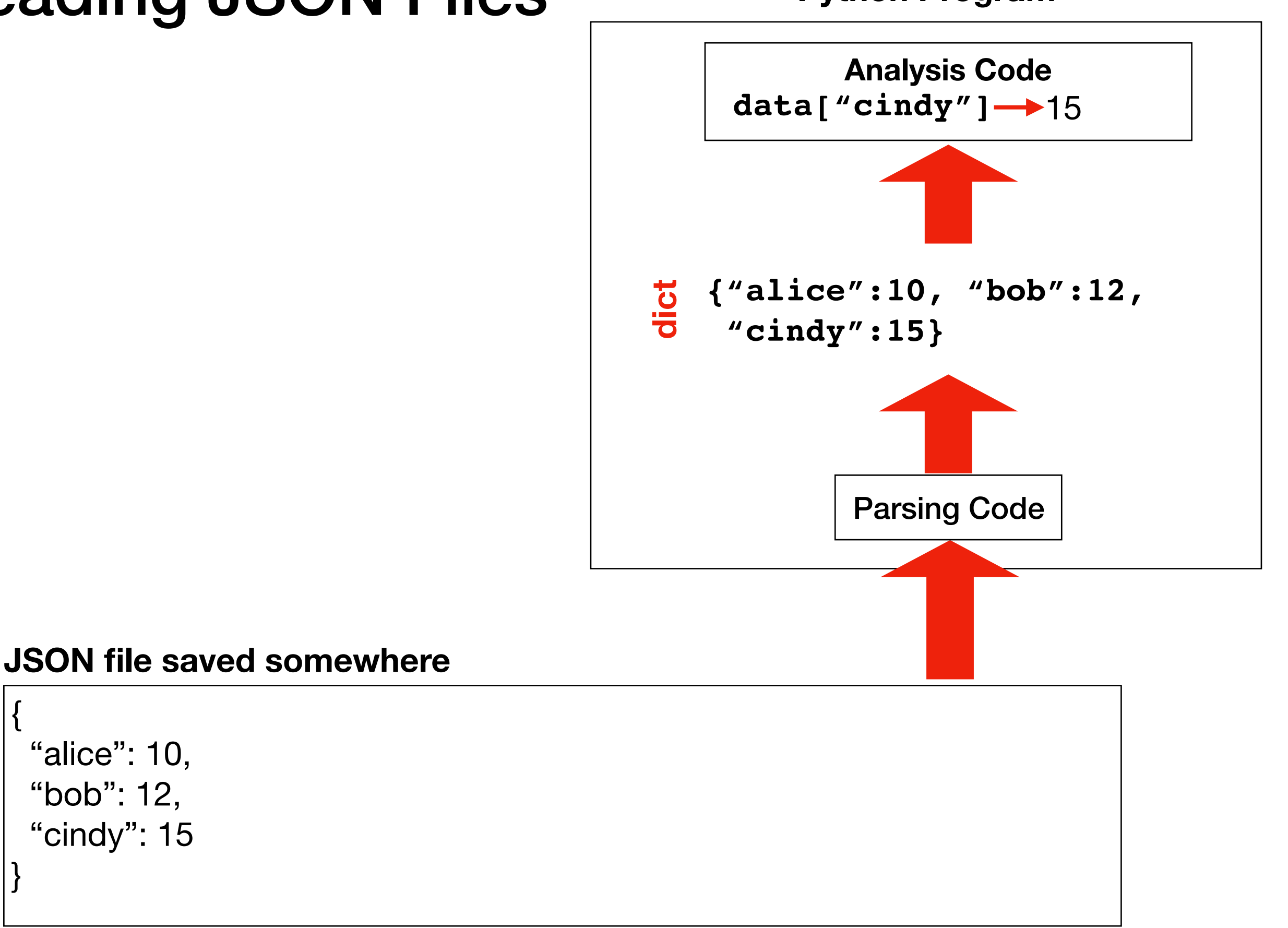

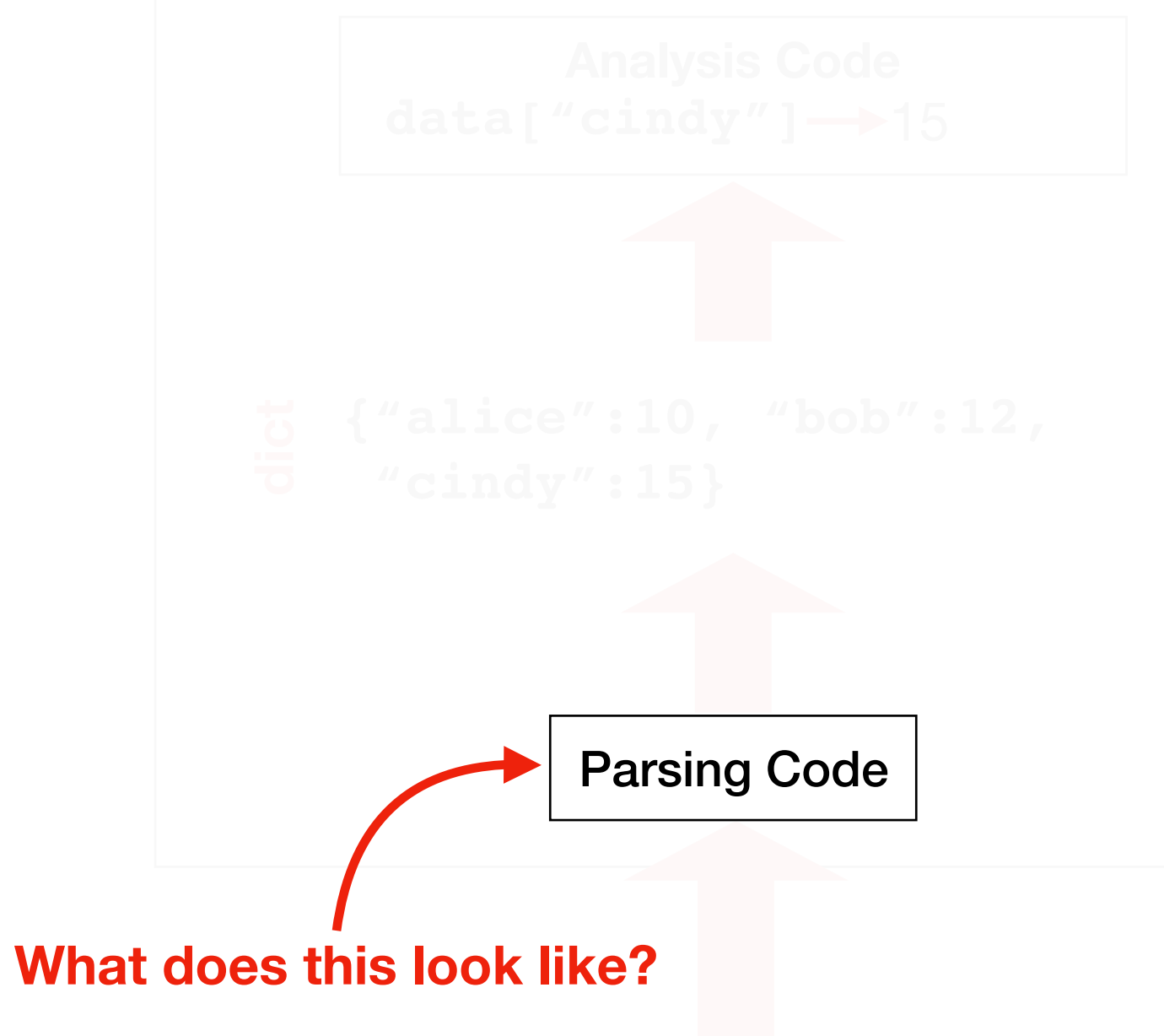

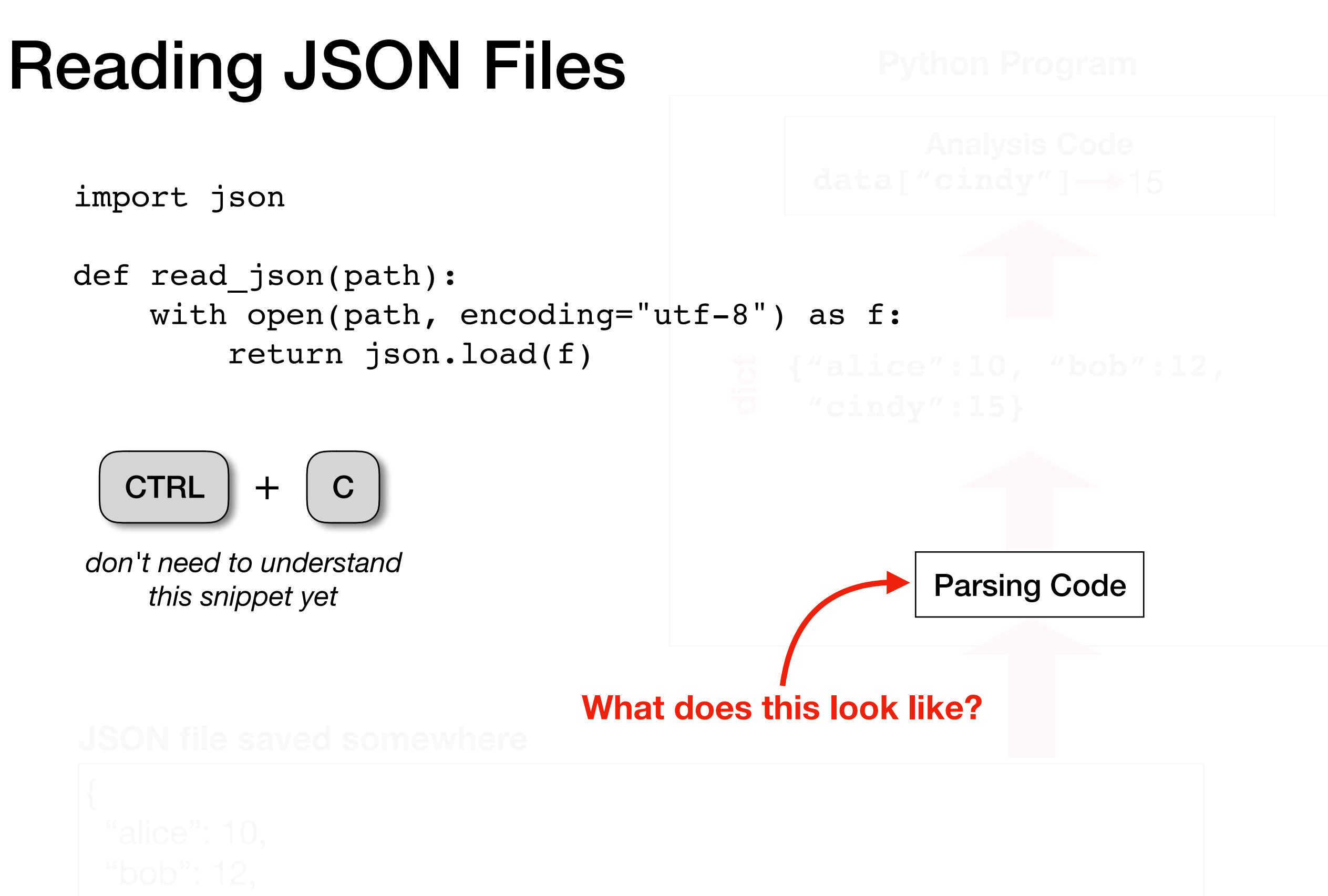

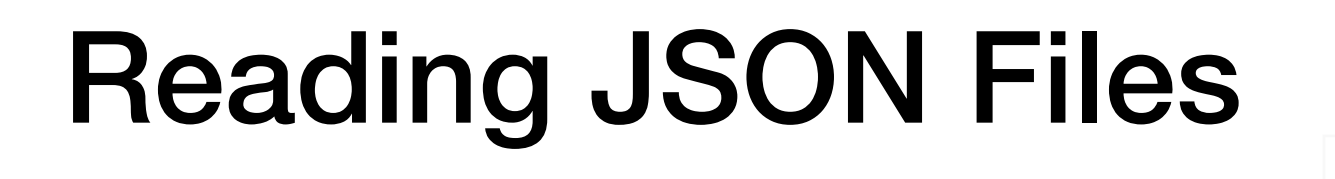

import json

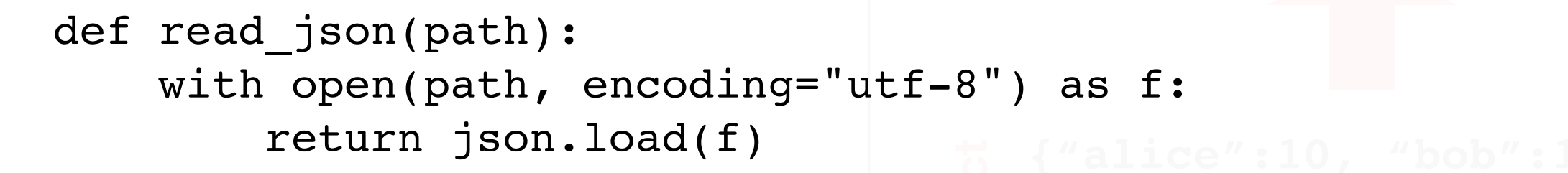

**What does this look like?**

CTRL  $| +$ 

*don't need to understand this snippet yet*

#### **what about writing?**

Parsing Code

### Data Structures and Files

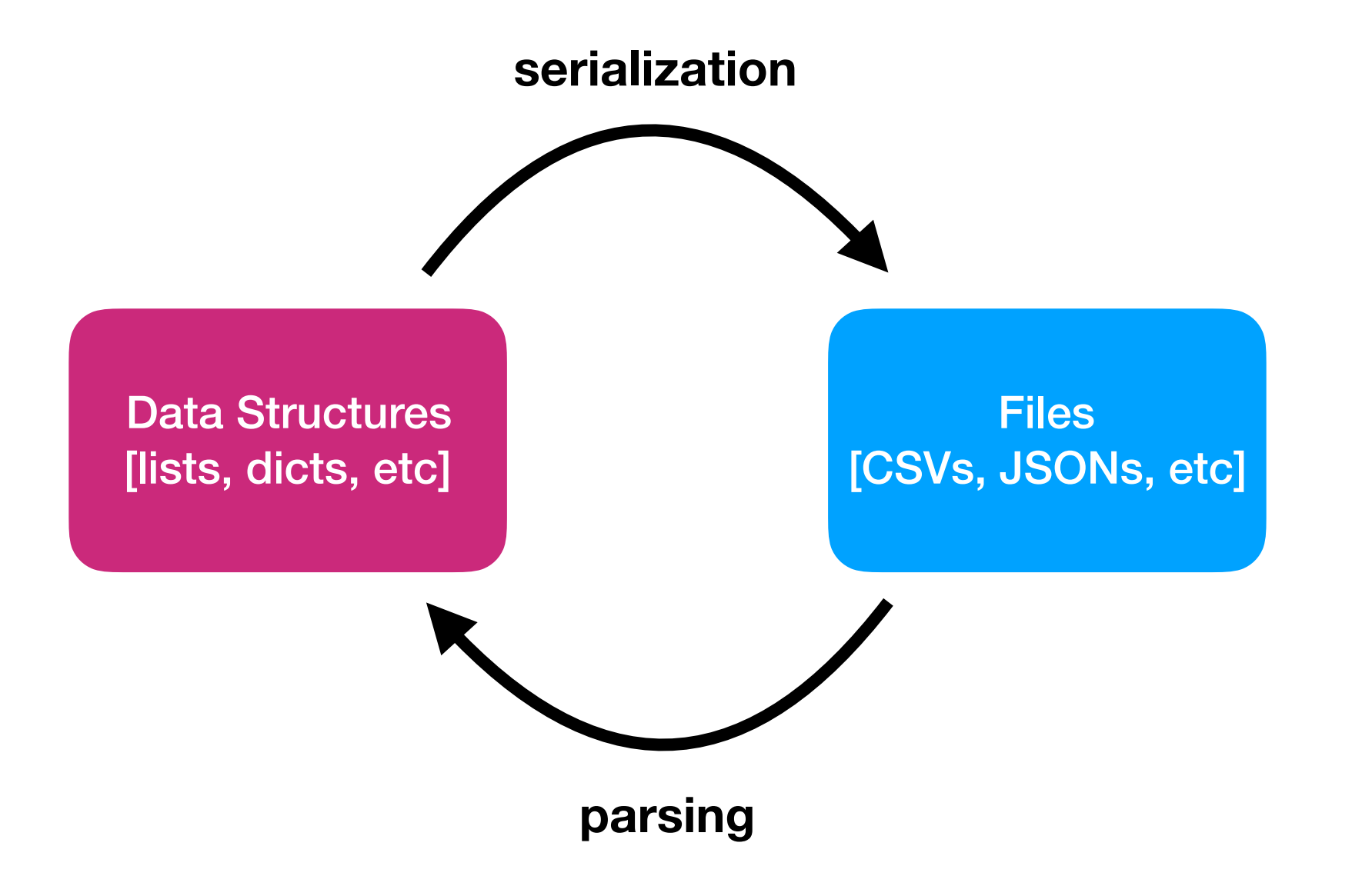

### Data Structures and Files

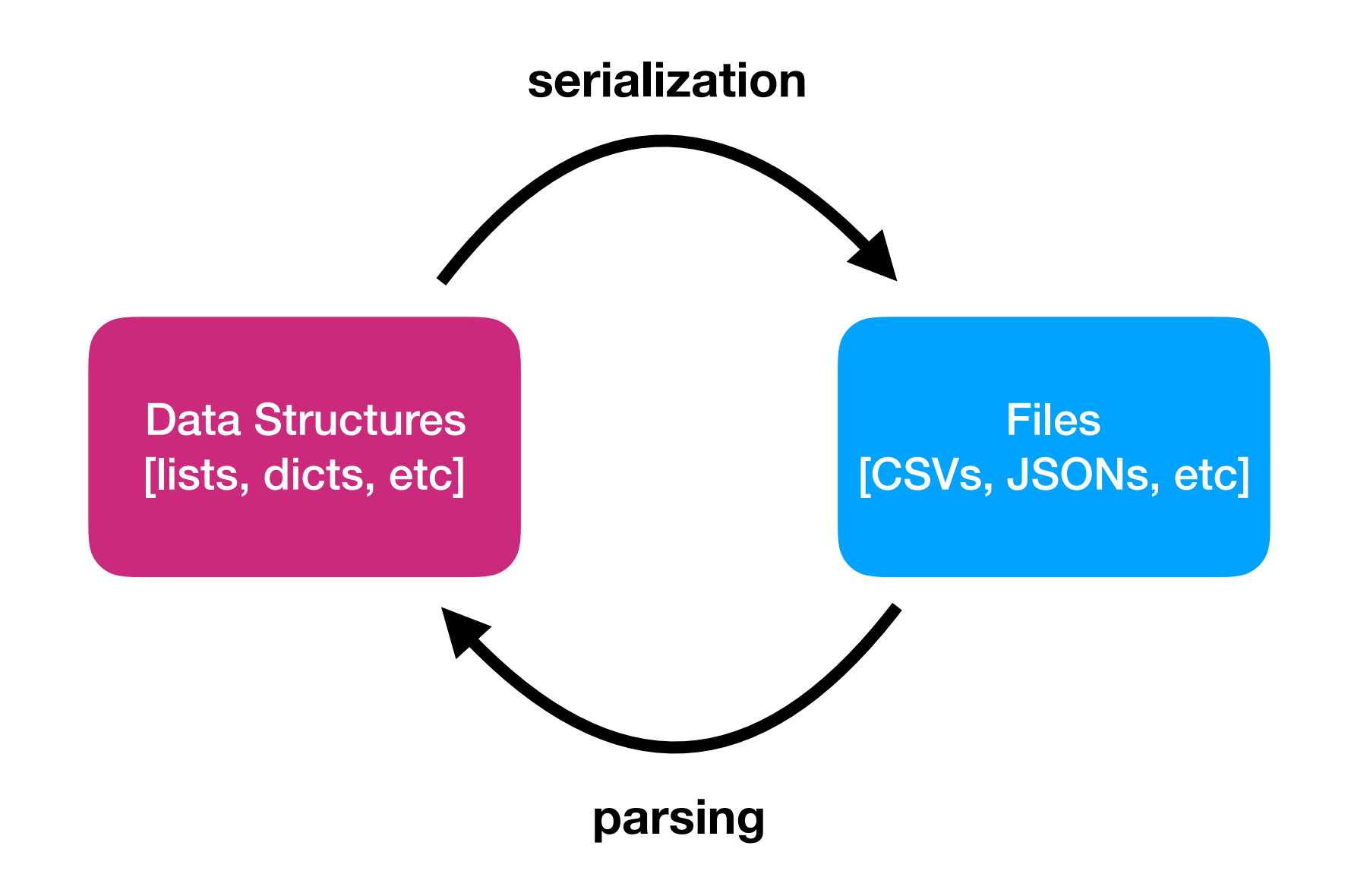

#### *why not just have data structures?*

because our data needs to live somewhere when our programs aren't running

### Data Structures and Files

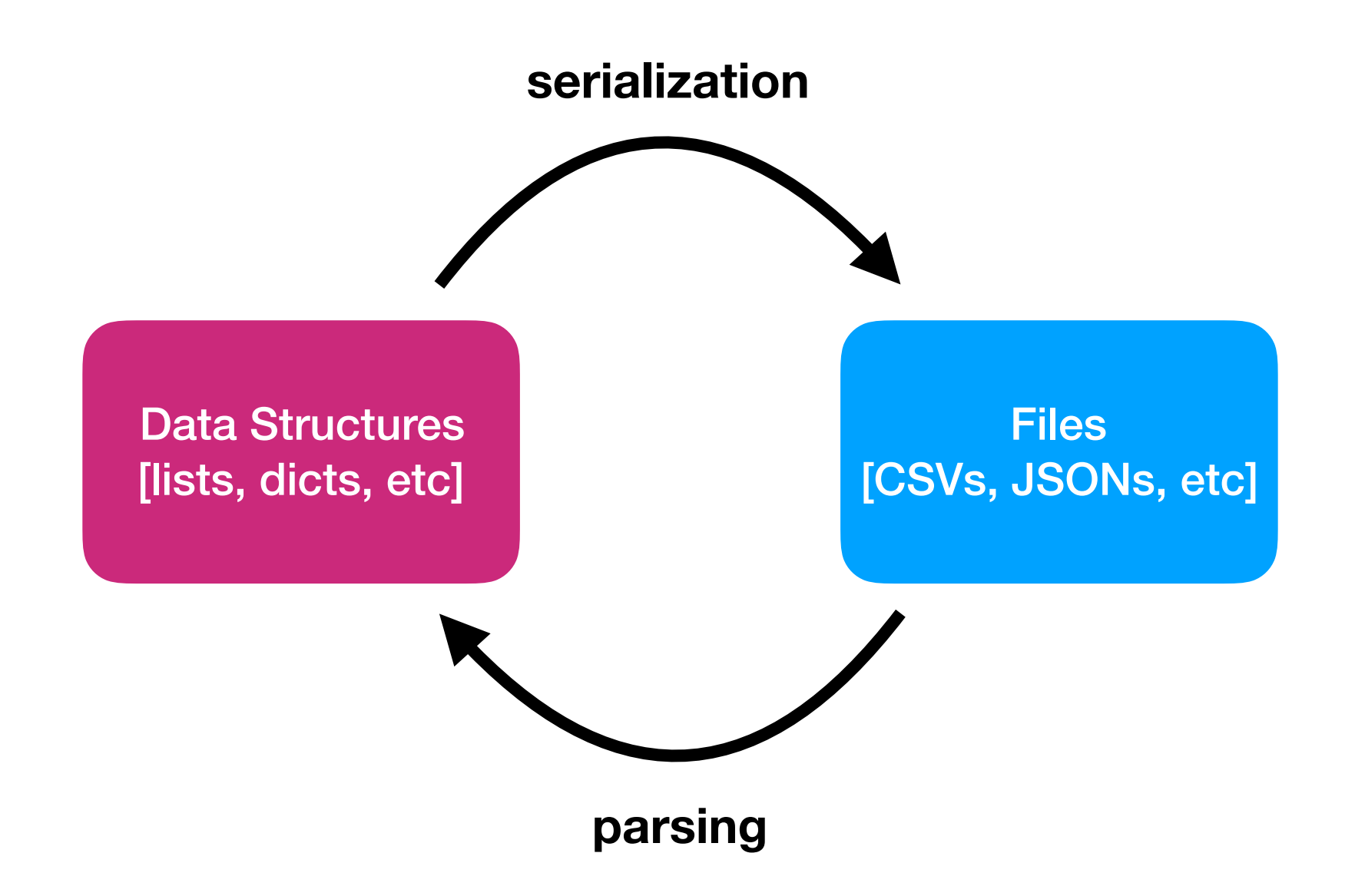

#### *why not just have data structures?*

because our data needs to live somewhere when our programs aren't running

#### *why not just have files?*

slow, and Python doesn't understand structure until it is parsed

## Writing JSON Files **Python Program**

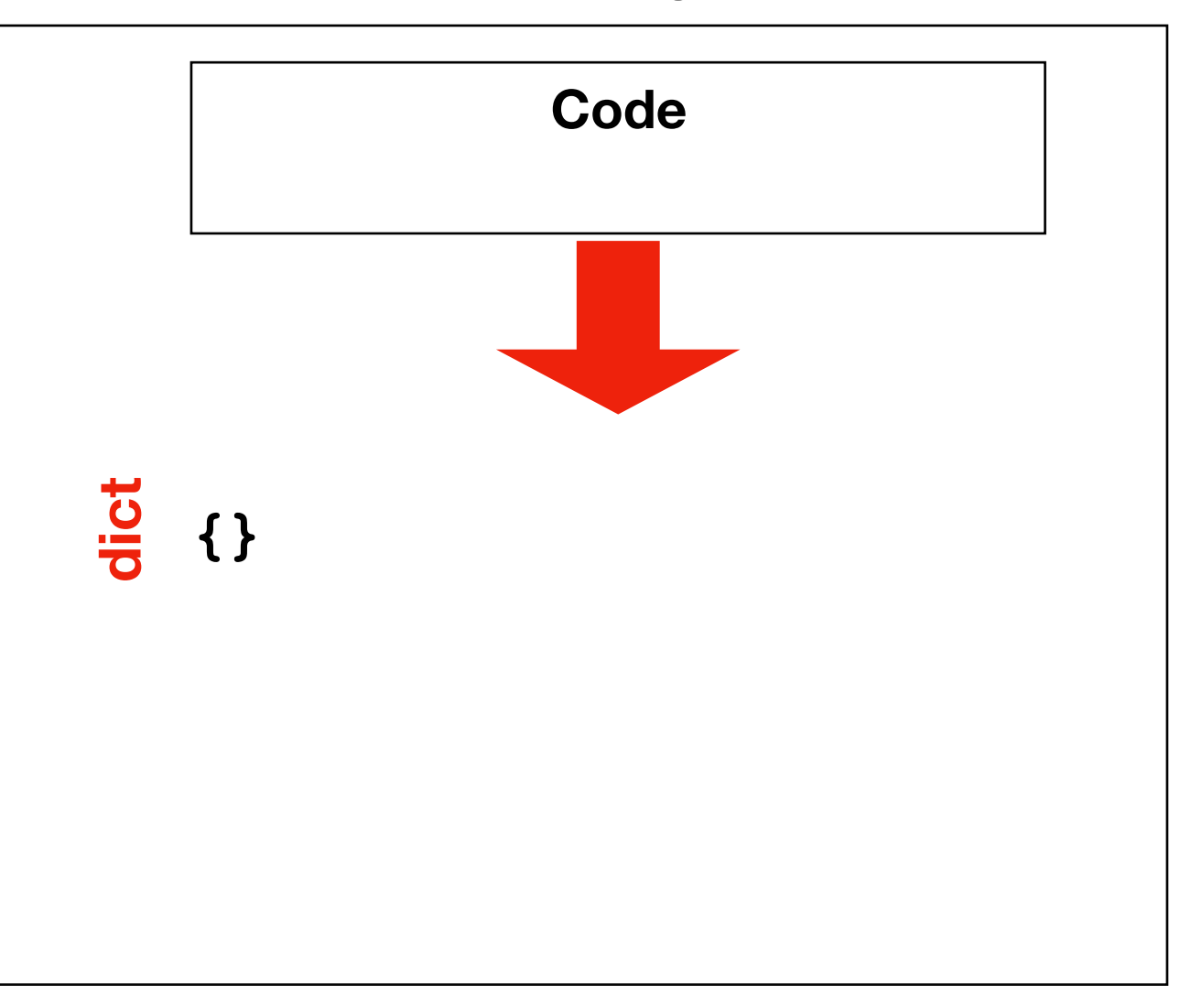

## Writing JSON Files **Python Program**

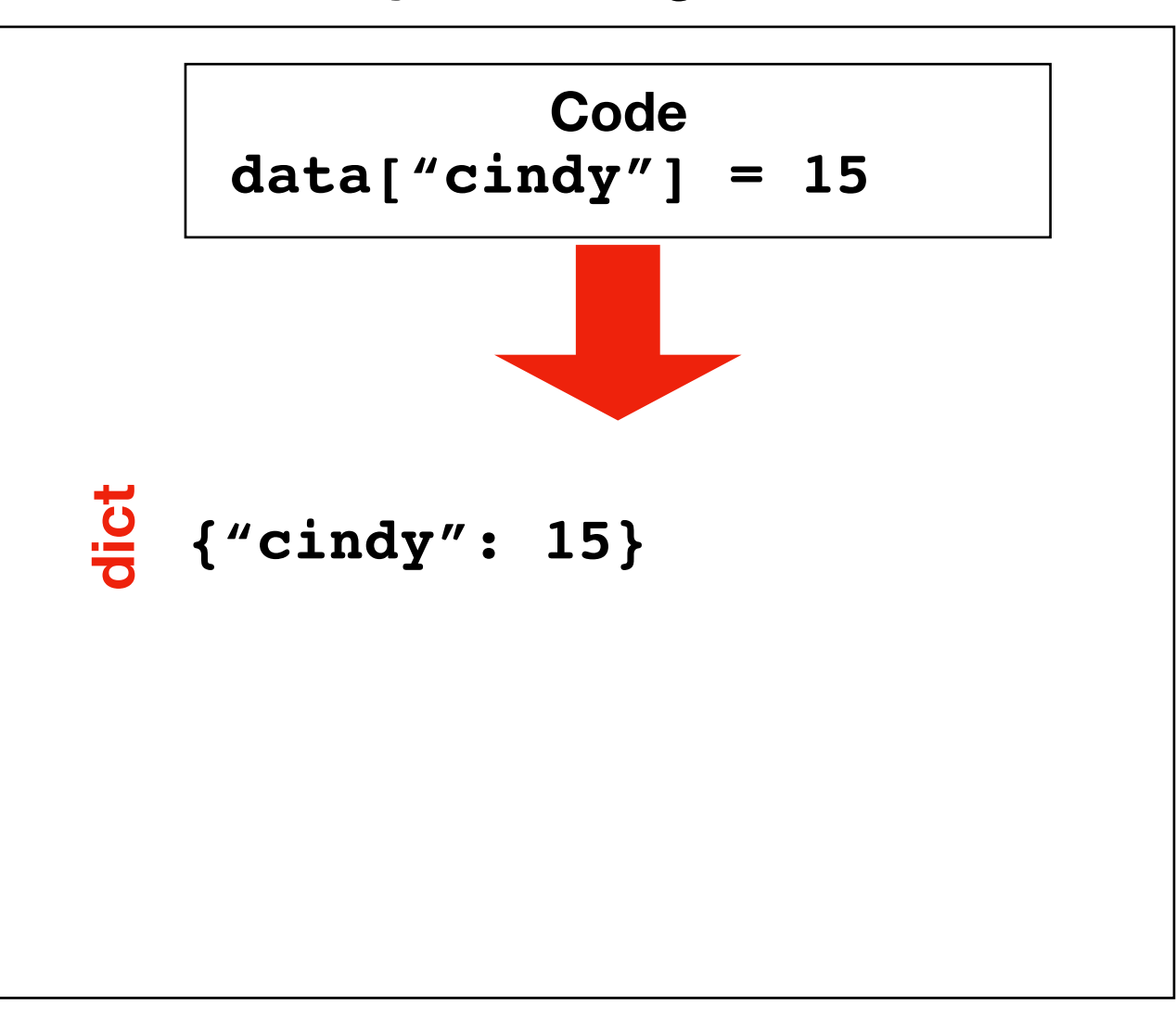

## Writing JSON Files **Python Program**

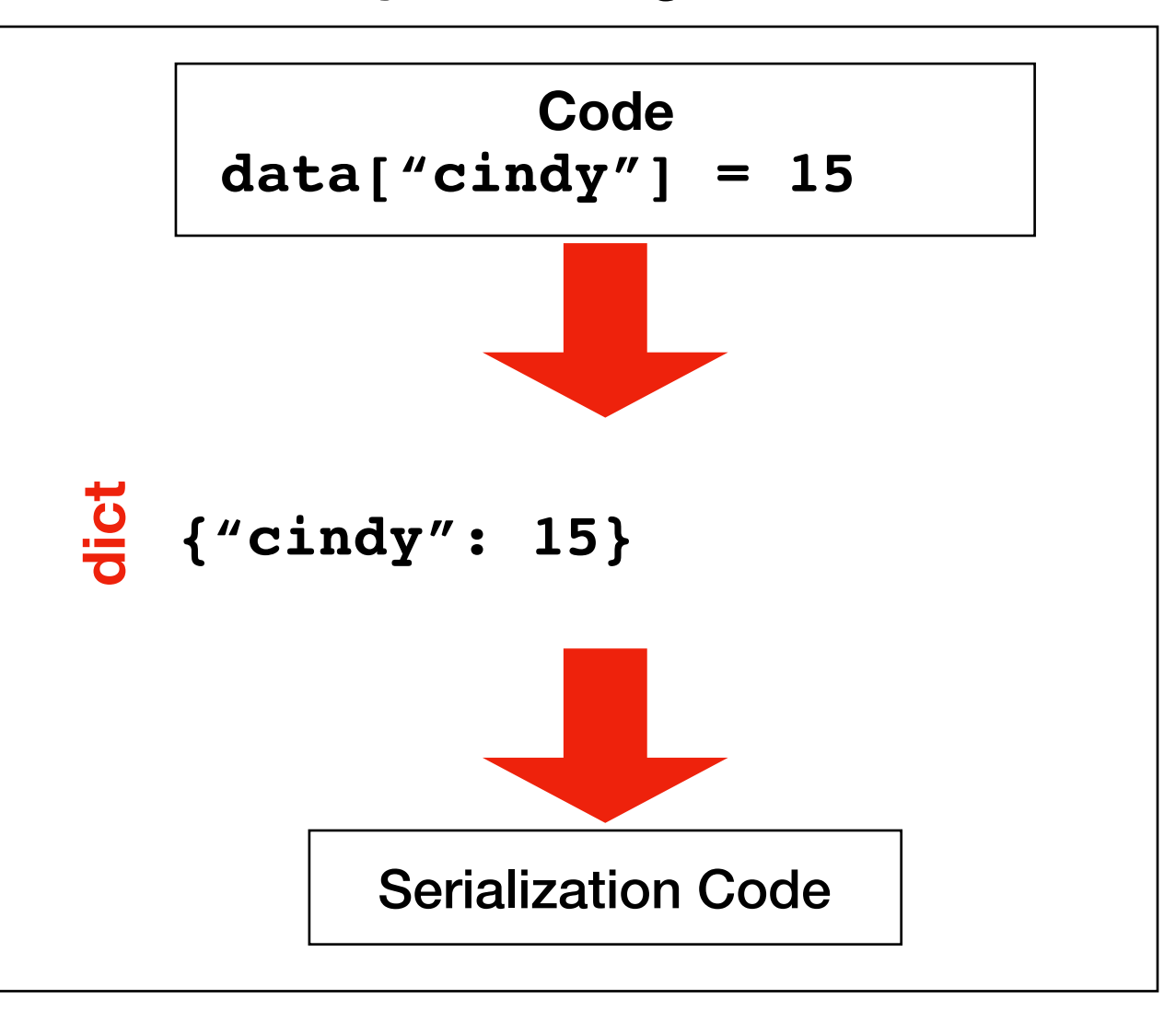

## Writing JSON Files

{

}

**Python Program**

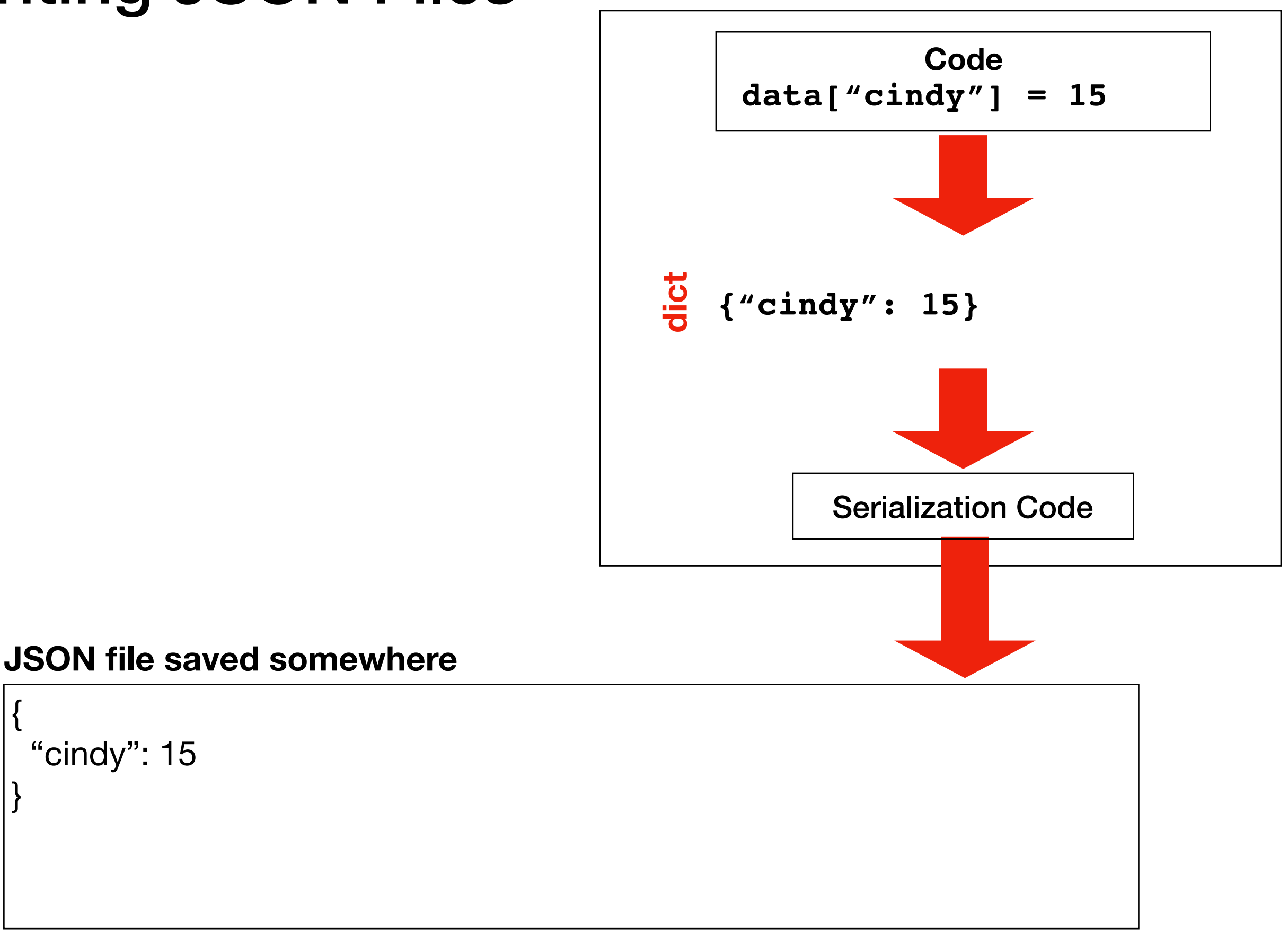

## Writing JSON Files

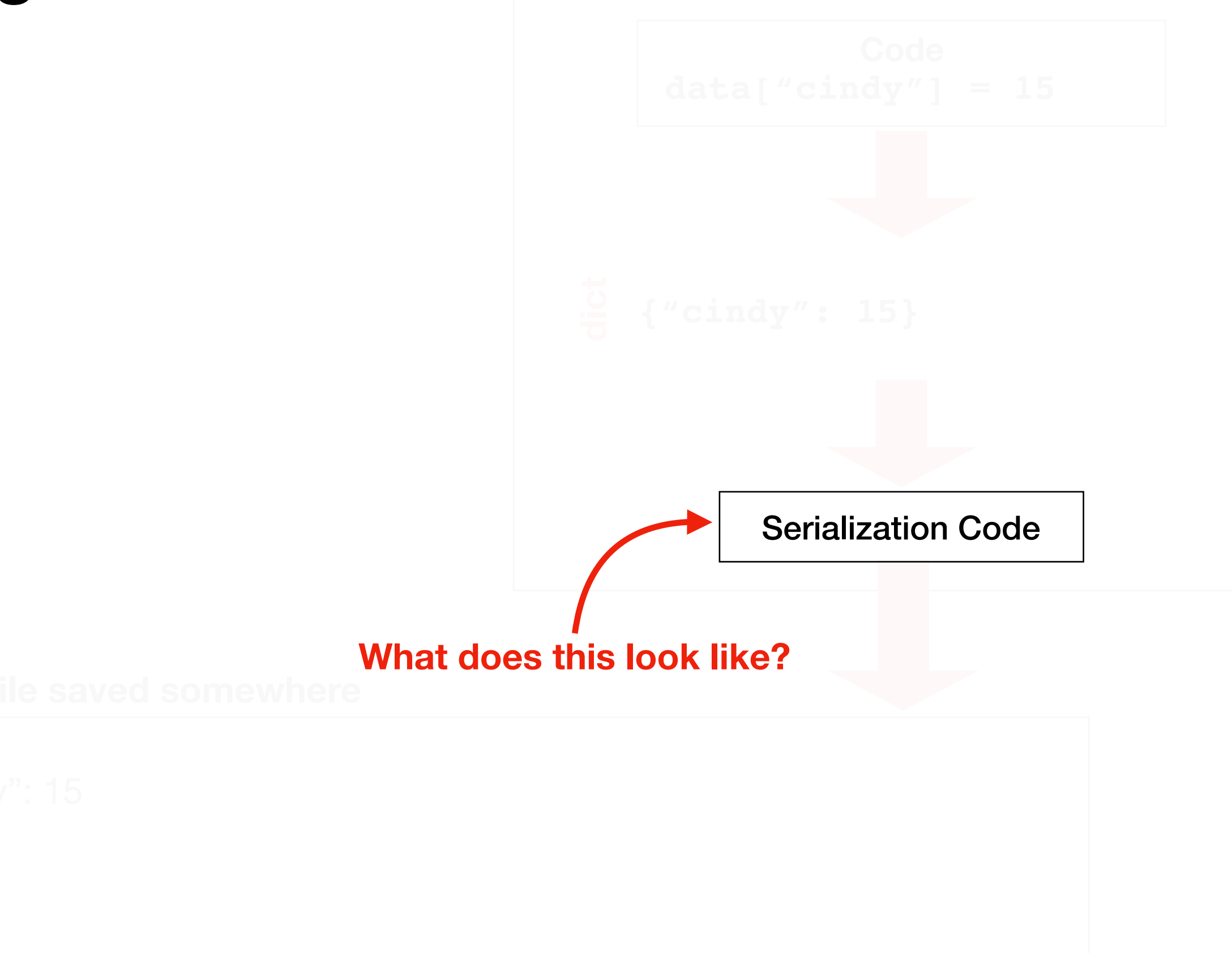

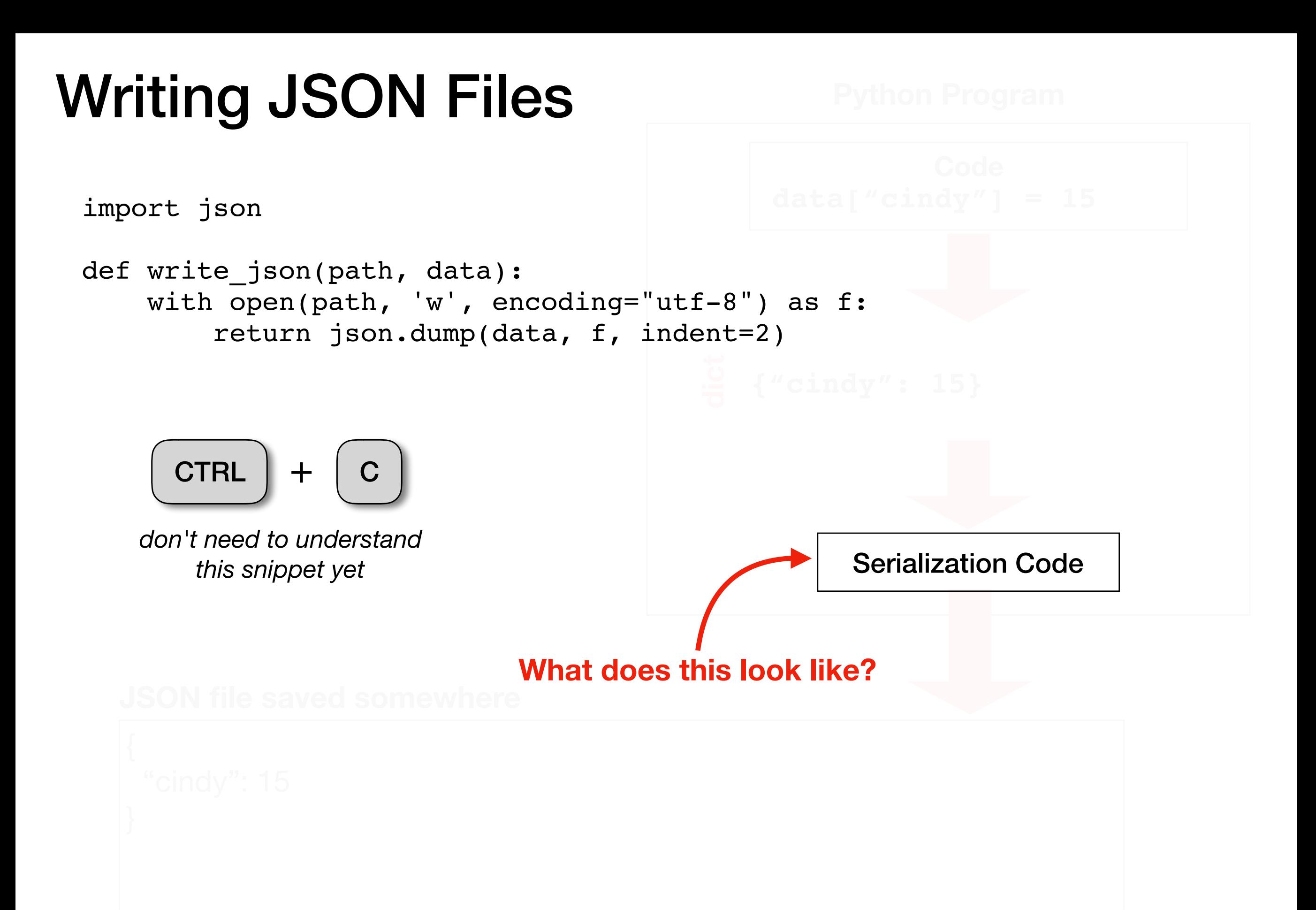

## Demo 1: Number Count

Goal: count the numbers in a list saved as a JSON file

### **Input**:

• Location of the file

### **Output**:

• The sum

### **Example**:

prompt> **python sum.py fileA.json** 6  $[1,2,3]$ 

#### **fileA.json**

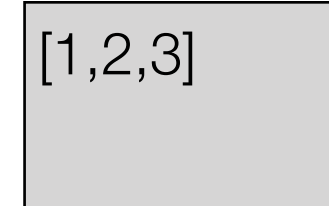

## Demo 2: Fifa JSON

Goal: lookup stats about players

### **Input**:

• Player ID and column

### **Output**:

• The value

### **Example**:

#### **fifa.json**

```
{ 
  "20801": { 
   "name": "Cristiano Ronaldo", 
   "Age": 32, 
   "nationality": "Portugal", 
   "club": "Real Madrid CF", 
   "league": "Spanish Primera Divisi\u00f3n", 
   "euro_wage": 565000, 
   "networth": 95500000, 
   "score_of_100": 94 
...
```
prompt> **python lookup.py 20801 name** Cristiano Ronaldo

## Demo 3: Score Tracker

Goal: record scores (save across runs) and print average

### **Input**:

• <sup>A</sup>**name** and a **score** to record

### **Output**:

• Running average for that person

### **Example**:

prompt> **python record.py alice 10** Alice Avg: 10 prompt> **python record.py alice 20** Alice Avg: 15 prompt> **python record.py bob 13** Bob Avg: 13

## Demo 4: Prime Cache

Goal: find number of primes less than N, remembering previous answers

### **Input**:

• An integer N

### **Output**:

• How many primes are less than that number

## Demo 5: Upper Autocomplete

Goal: record scores (save across runs) and print average

### **Input**:

- A complete phrase
- A partial phrase ending with a \*

### **Output**:

- The upper case version of it
- Options to autocomplete

autocomplete must work across multiple runs

### **Example**:

prompt> **python shout.py** msg: hi HI msg: hello **HELLO** msg: h\* 1: hi 2: hello select: 1 HI